# Cheatography

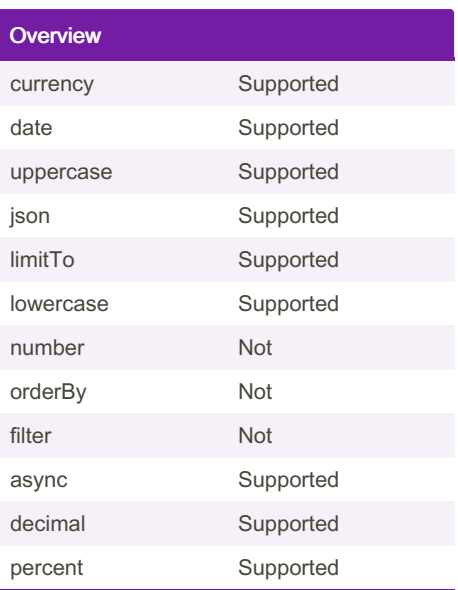

A Pipe is a filter applied over a angular expression. This is denoted by the  $|$  (pipe symbol)

### Example Code

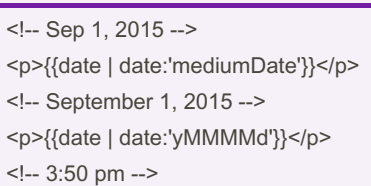

<p>{{date | date:'shortTime'}}</p>

### **Currency**

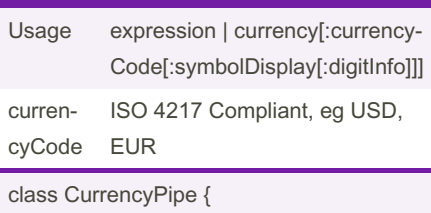

transform(value: any, currencyCode?: string, symbolDisplay?: boolean, digits?: string) : string

```
}
```
By Nathan (Nathane2005)

[cheatography.com/nathane2005/](http://www.cheatography.com/nathane2005/)

## Angular2 Pipes Cheat Sheet by Nathan [\(Nathane2005\)](http://www.cheatography.com/nathane2005/) via [cheatography.com/28056/cs/8268/](http://www.cheatography.com/nathane2005/cheat-sheets/angular2-pipes)

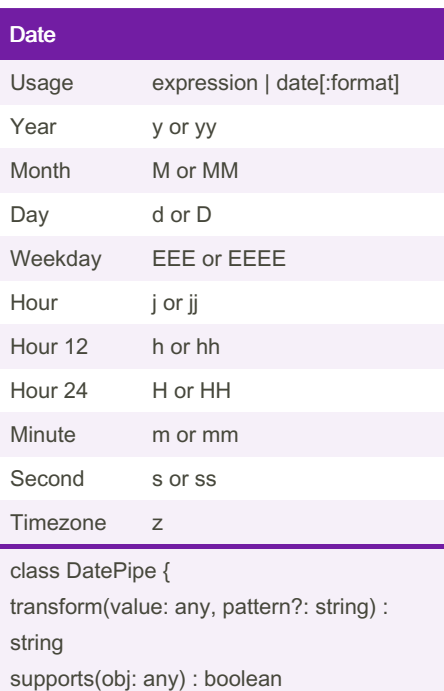

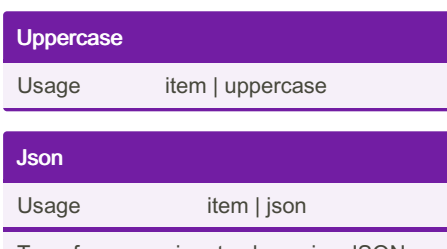

}

Transforms any input value using JSON.s‐ tringify. Useful for debugging.

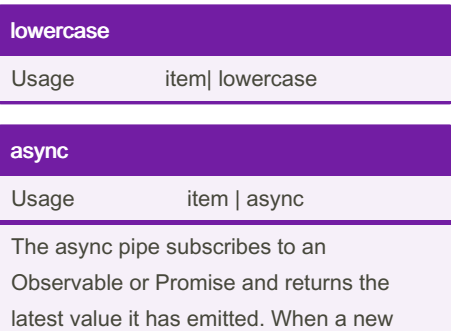

value is emitted, the async pipe marks the component to be checked for changes.

Published 23rd May, 2016. Last updated 22nd May, 2016. Page 1 of 2.

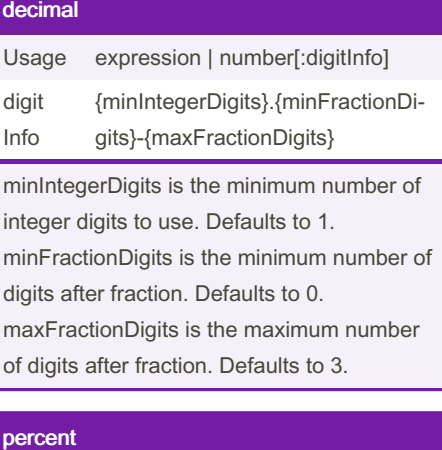

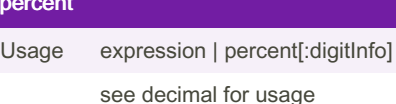

### Custom Pipes

```
import {Component, View,
bootstrap, Pipe, PipeTransform}
from 'angular2/angular2';
@Pipe({
   name: 'tempC onvert'
})
class TempCo nve rtPipe
implements PipeTr ansform {
   tra nsf orm (value: number,
args: any[]) {
       if( value && !isNaN ‐
(value) & args[0] =='celsius') {
          var temp = (value -
32) * 5/9;
          var places = args[1];
          return temp.t oFi ‐
xed (pl aces) + C;
     \qquad \}return;
   }
}
```
Sponsored by Readable.com Measure your website readability! <https://readable.com>

# Cheatography

## Angular2 Pipes Cheat Sheet by Nathan [\(Nathane2005\)](http://www.cheatography.com/nathane2005/) via [cheatography.com/28056/cs/8268/](http://www.cheatography.com/nathane2005/cheat-sheets/angular2-pipes)

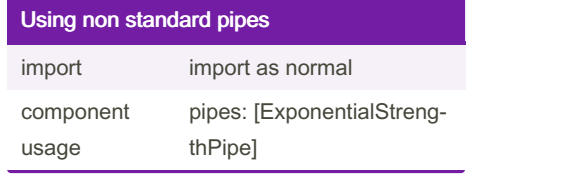

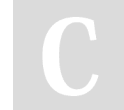

By Nathan (Nathane2005)

Published 23rd May, 2016. Last updated 22nd May, 2016. Page 2 of 2.

Sponsored by Readable.com Measure your website readability! <https://readable.com>

[cheatography.com/nathane2005/](http://www.cheatography.com/nathane2005/)